*BJT Circuit Formulas...* 1/11

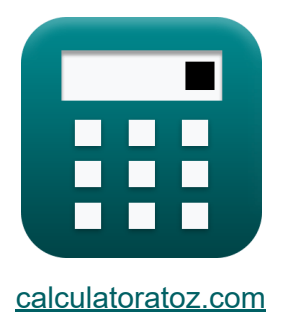

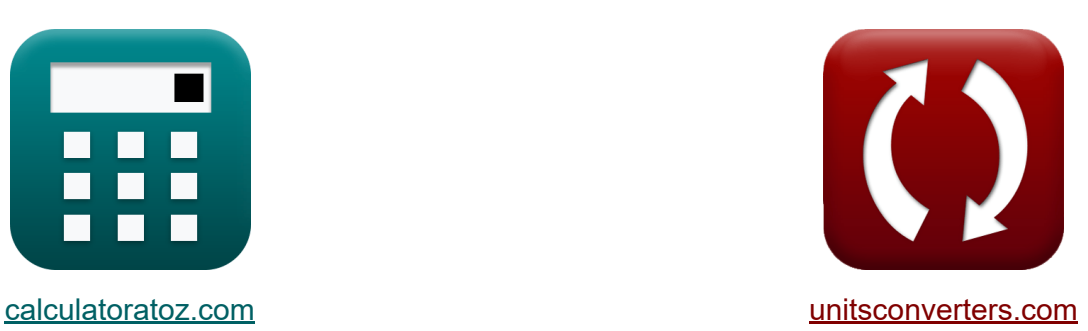

## **Схема БЮТ Формулы**

Примеры!

[Калькуляторы!](https://www.calculatoratoz.com/ru) Примеры! [Преобразования!](https://www.unitsconverters.com/ru)

Закладка **[calculatoratoz.com](https://www.calculatoratoz.com/ru)**, **[unitsconverters.com](https://www.unitsconverters.com/ru)**

Самый широкий охват калькуляторов и рост - **30 000+ калькуляторов!** Расчет с разными единицами измерения для каждой переменной - **Встроенное преобразование единиц измерения!**

Самая широкая коллекция измерений и единиц измерения - **250+**

**измерений!**

Не стесняйтесь ПОДЕЛИТЬСЯ этим документом с друзьями!

*[Пожалуйста, оставьте свой отзыв здесь...](https://docs.google.com/forms/d/e/1FAIpQLSf4b4wDgl-KBPJGChMJCxFlqrHvFdmw4Z8WHDP7MoWEdk8QOw/viewform?usp=pp_url&entry.1491156970=%D0%A1%D1%85%D0%B5%D0%BC%D0%B0%20%D0%91%D0%AE%D0%A2%20%D0%A4%D0%BE%D1%80%D0%BC%D1%83%D0%BB%D1%8B)*

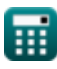

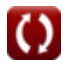

#### Список 20 Схема БЮТ Формулы

### Схема БЮТ С

1) Базовый ток PNP-транзистора с использованием коэффициента усиления по току с общей базой С

$$
I_{\rm B} = (1 - \alpha) \cdot I_{\rm e}
$$
\n(0.076155mA = (1 - 0.985) · 5.077mA)  
\n2) Базовый ток транзистора PNP при заданиом токе эмиттера  $\sqrt{\frac{2}{\sqrt{3}}}$   
\n
$$
I_{\rm B} = \frac{I_{\rm e}}{\beta + 1}
$$
\n(0.076924mA =  $\frac{5.077mA}{65 + 1}$   
\n3) Базовый ток транзистора PNP с использованием тока коллектора  
\n
$$
I_{\rm B} = \frac{I_{\rm c}}{\beta}
$$
\n(0.076923mA =  $\frac{5mA}{65}$ 

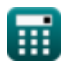

# 4) Базовый ток транзистора PNP с использованием тока насыщения

$$
\begin{array}{ll}\n\textbf{(a)} & \textbf{I}_{\rm B} = \left(\frac{I_{\rm sat}}{\beta}\right) \cdot e^{\frac{V_{\rm BE}}{V_{\rm t}}}\n\end{array}
$$
\n
$$
\textbf{(a)} & 0.077086 \text{mA} = \left(\frac{1.675 \text{mA}}{65}\right) \cdot e^{\frac{5.15V}{4.7V}}\n\end{array}
$$
\n
$$
\textbf{(b)} \text{ BHYтреннее усиление ВJТ } \textbf{(c)} \textbf{(d)} \textbf{(e)} \textbf{(e)} \textbf{(f)} \textbf{(f)} \textbf{(g)} \textbf{(h)} \textbf{(i)} \textbf{(i)} \textbf{(j)} \textbf{(k)} \textbf{(l)} \textbf{(l)} \textbf
$$

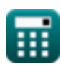

**BJT Circuit Formulas...** 

#### $\overline{\mathbf{c}}$  $0.1$ *Koodhdhuuunu*  $2 - 2 - 2 - 11$

6) коэффициент подавления синфазноо синнала С
$$
\frac{1}{2}
$$
\n $20 \cdot \log 10 \left( \frac{A_d}{A_{cm}} \right)$ \n\nex 54.40319dB = 20 · log 10  $\left( \frac{105 \text{dB}}{0.20 \text{dB}} \right)$ \n\n9) Козффициент усиления по току с общей базой С $\alpha = \frac{\beta}{\beta + 1}$ \n\n10) Кругизна короткого замыкания С $\alpha = \frac{1}{65 + 1}$ \n\n11) Кругизна короткого замыкания С $\alpha = \frac{I_o}{V_{in}}$ \n\nex 1.72mS =  $\frac{4.3 \text{mA}}{2.50 \text{V}}$ \n\n12) Напряжение между коллектором и эмиттером при насыщении С $\alpha = \frac{V_{in}}{V_{in}}$ \n\n13.15V = 5.15V - 2V\n\n25.15V - 2V

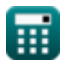

 $\Omega$ 

**BJT Circuit Formulas...** 

12) Общая потребляемая мощность в ВЈТ С

$$
\begin{array}{ll}\n\hline\n\text{fx } P = V_{DD} \cdot (I_c + I_{in}) & \text{Orrplot is anbkynstop of }\n\hline\n\text{ex } 16.125 \text{mW} = 2.5 \text{V} \cdot (5 \text{mA} + 1.45 \text{mA}) \\
\hline\n\text{fx } o_T = \frac{G_m}{C_{eb} + C_{cb}} \\
\hline\n\text{fx } o_T = \frac{G_m}{C_{eb} + C_{cb}} \\
\hline\n\text{fx } 637.037 \text{Hz} = \frac{1.72 \text{mS}}{1.5 \mu\text{F} + 1.2 \mu\text{F}} \\
\hline\n\text{fx } I_{ref} = I_c + \frac{2 \cdot I_c}{\beta} & \text{Orrplot is anbkynstop of }\n\hline\n\end{array}
$$
\n
$$
\begin{array}{ll}\n\hline\n\text{fx } I_{ref} = I_c + \frac{2 \cdot I_c}{\beta} \\
\hline\n\text{fy } I_{ref} = V_{CE} \cdot I_c + V_{BE} \cdot I_B & \text{Orrplot is anbkynstop of }\n\hline\n\end{array}
$$
\n
$$
\begin{array}{ll}\n\hline\n\text{fy } I_{ref} = V_{CE} \cdot I_c + V_{BE} \cdot I_B & \text{Orrplot is anbkynstop of }\n\hline\n\end{array}
$$

#### 16) Тепловая равновесная концентрация неосновных носителей заряда С

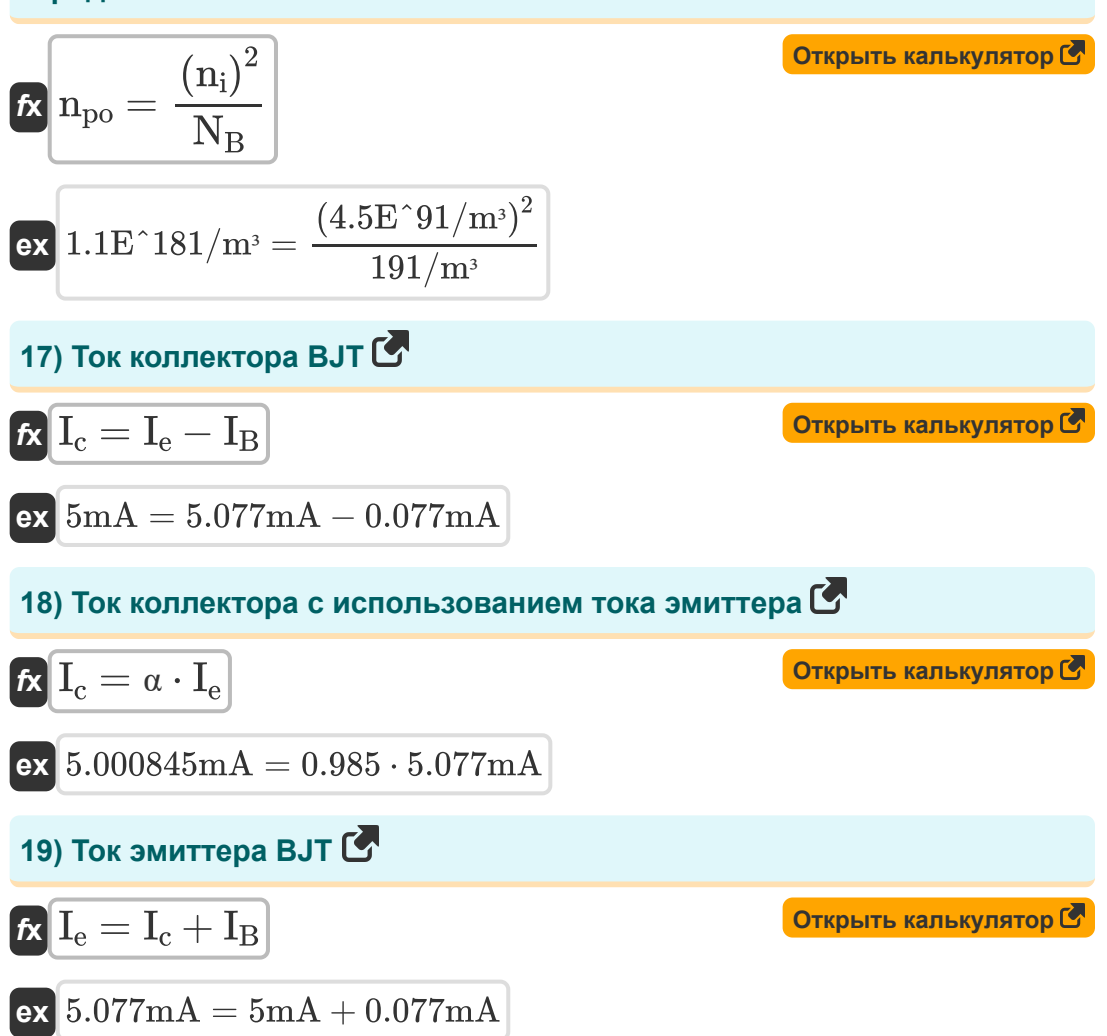

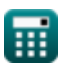

#### 20) Частота перехода ВЈТ

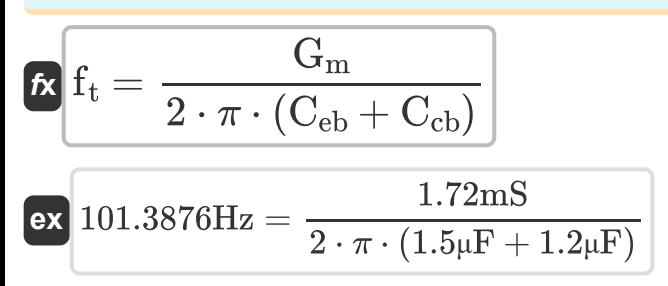

Открыть калькулятор С

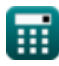

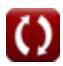

#### **Используемые переменные**

- **Acm** Усиление синфазного сигнала *(Децибел)*
- **A<sup>d</sup>** Усиление дифференциального режима *(Децибел)*
- **A<sup>o</sup>** Внутреннее усиление
- **С<sub>с</sub>ь** Емкость перехода коллектор-база *(Микрофарад)*
- **Ceb** Емкость эмиттер-база *(Микрофарад)*
- **CMRR** Коэффициент подавления синфазного сигнала *(Децибел)*
- **f t** Частота перехода *(Герц)*
- **G<sup>m</sup>** крутизна *(Миллисименс)*
- **I<sup>B</sup>** Базовый ток *(Миллиампер)*
- **I<sup>c</sup>** Коллекторный ток *(Миллиампер)*
- **Id** Ток стока *(Миллиампер)*
- **I<sup>e</sup>** Ток эмиттера *(Миллиампер)*
- **I in** Входной ток *(Миллиампер)*
- **I<sup>o</sup>** Выходной ток *(Миллиампер)*
- **Iref** Опорный ток *(Миллиампер)*
- **Isat** Ток насыщения *(Миллиампер)*
- **N<sup>B</sup>** Легирующая концентрация основания *(1 на кубический метр)*
- **n<sup>i</sup>** Внутренняя плотность несущей *(1 на кубический метр)*  $\bullet$
- **npo** Тепловая равновесная концентрация *(1 на кубический метр)*  $\bullet$
- **P** Власть *(Милливатт)*
- **R** Сопротивление *(килоом)*

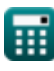

*BJT Circuit Formulas...* 9/11

- **R<sup>L</sup>** Сопротивление нагрузки *(килоом)*
- **V<sup>A</sup>** Раннее напряжение *(вольт)*
- **VBC** Напряжение база-коллектор *(вольт)*
- **VBE** Напряжение база-эмиттер *(вольт)*
- **VCE** Напряжение коллектор-эмиттер *(вольт)*
- **VDD** Напряжение питания *(вольт)*
- **Vin** Входное напряжение *(вольт)*
- **V<sup>o</sup>** Выходное напряжение *(вольт)*
- **V<sup>t</sup>** Тепловое напряжение *(вольт)*
- **<b>α** Коэффициент усиления по току с общей базой
- **β** Коэффициент усиления по току с общим эмиттером
- **ω<sup>T</sup>** Единство усиления пропускной способности *(Герц)*

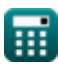

#### **Константы, функции, используемые измерения**

- постоянная: **pi**, 3.14159265358979323846264338327950288 *Archimedes' constant*
- постоянная: **e**, 2.71828182845904523536028747135266249 *Napier's constant*
- Функция: **log10**, log10(Number) *Common logarithm function (base 10)*
- Измерение: **Электрический ток** in Миллиампер (mA) *Электрический ток Преобразование единиц измерения*
- Измерение: **Сила** in Милливатт (mW) *Сила Преобразование единиц измерения*
- Измерение: **Шум** in Децибел (dB) *Шум Преобразование единиц измерения*
- Измерение: **Частота** in Герц (Hz) *Частота Преобразование единиц измерения*
- Измерение: **Емкость** in Микрофарад (μF) *Емкость Преобразование единиц измерения*
- Измерение: **Электрическое сопротивление** in килоом (kΩ) *Электрическое сопротивление Преобразование единиц измерения*
- Измерение: **Электрическая проводимость** in Миллисименс (mS) *Электрическая проводимость Преобразование единиц измерения*
- Измерение: **Электрический потенциал** in вольт (V) *Электрический потенциал Преобразование единиц измерения*
- Измерение: **Концентрация носителя** in 1 на кубический метр (1/m³) *Концентрация носителя Преобразование единиц измерения*

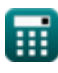

#### **Проверьте другие списки формул**

- **Коэффициент усиления/ усиление Формулы**
- **Схема БЮТ Формулы**
- **Коэффициент подавления синфазного сигнала (CMRR) Формулы**
- **Внутренние емкостные эффекты и высокочастотная модель Формулы**
- **Сопротивление Формулы**
- **крутизна Формулы**
- **Напряжение Формулы**

Не стесняйтесь ПОДЕЛИТЬСЯ этим документом с друзьями!

#### **PDF Доступен в**

[English](https://www.calculatoratoz.com/PDF/Nodes/10064/Bjt-circuit-Formulas_en.PDF) [Spanish](https://www.calculatoratoz.com/PDF/Nodes/10064/Bjt-circuit-Formulas_es.PDF) [French](https://www.calculatoratoz.com/PDF/Nodes/10064/Bjt-circuit-Formulas_fr.PDF) [German](https://www.calculatoratoz.com/PDF/Nodes/10064/Bjt-circuit-Formulas_de.PDF) [Russian](https://www.calculatoratoz.com/PDF/Nodes/10064/Bjt-circuit-Formulas_ru.PDF) [Italian](https://www.calculatoratoz.com/PDF/Nodes/10064/Bjt-circuit-Formulas_it.PDF) [Portuguese](https://www.calculatoratoz.com/PDF/Nodes/10064/Bjt-circuit-Formulas_pt.PDF) [Polish](https://www.calculatoratoz.com/PDF/Nodes/10064/Bjt-circuit-Formulas_pl.PDF) [Dutch](https://www.calculatoratoz.com/PDF/Nodes/10064/Bjt-circuit-Formulas_nl.PDF)

*5/17/2023 | 6:11:33 AM UTC [Пожалуйста, оставьте свой отзыв здесь...](https://docs.google.com/forms/d/e/1FAIpQLSf4b4wDgl-KBPJGChMJCxFlqrHvFdmw4Z8WHDP7MoWEdk8QOw/viewform?usp=pp_url&entry.1491156970=%D0%A1%D1%85%D0%B5%D0%BC%D0%B0%20%D0%91%D0%AE%D0%A2%20%D0%A4%D0%BE%D1%80%D0%BC%D1%83%D0%BB%D1%8B)*

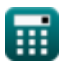